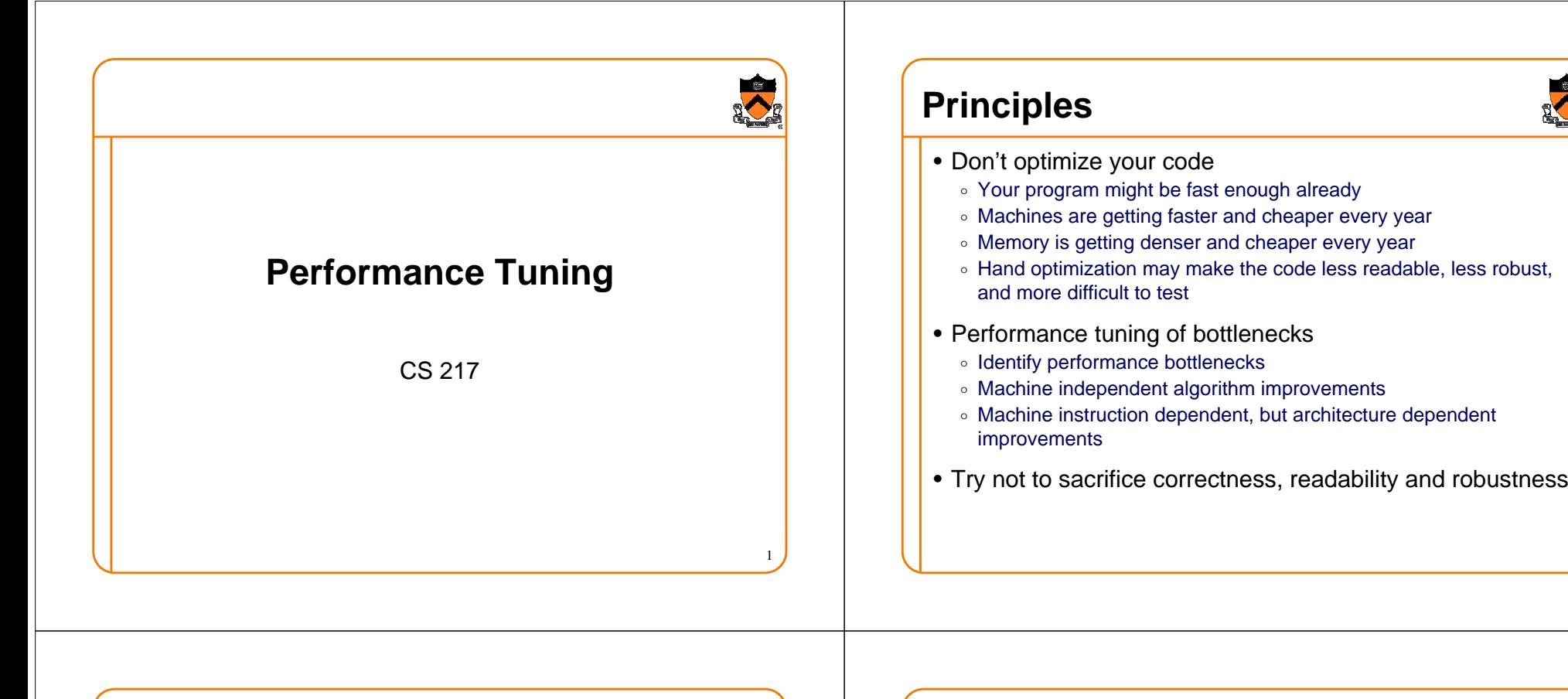

# **Amdahl's Law: Only Bottlenecks Matter**

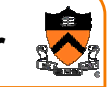

• Definition of speedup:

$$
Speedup = \frac{Original}{Enhanced} \qquad Enhanced = \frac{Original}{Speedup}
$$

$$
iced = \frac{Original}{Speedup}
$$

• Amdahl's law (1967):

$$
OverallSpeedup = \frac{1}{(1-f) + \frac{f}{s}}
$$

 $\circ$  f is the fraction of program enhanced

 $\circ$  s is the speedup of the enhanced portion

**Examples** • Amdahl's law• What is the overall speedup if you make 10% of a program 90 times faster?• What is the overall speedup if you make 90% of a program 10 times faster $\frac{1}{0.9011} \approx 1.11$ 1 90 $(1 - 0.1) + \frac{0.1}{10}$  $\frac{1}{\sqrt{2}} \approx \frac{1}{\sqrt{2}} \approx$  $-0.1$ ) +  $\frac{1}{0.19} \approx 5.26$ 1 10 $(1 - 0.9) + \frac{0.9}{10}$  $\frac{1}{\sqrt{2}} = \frac{1}{\sqrt{2}} \approx$ − 0.9) + *s* $$ 

2

4

#### **Identify Performance Bottlenecks**

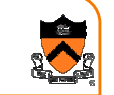

• Use tools such as gprof to learn where the time goes Each sample counts as 0.01 seconds.

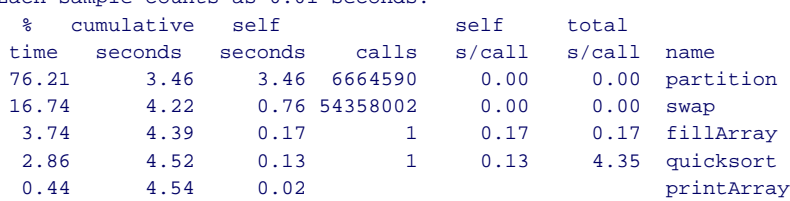

#### • More sophisticated tools

- o Tools that use performance counters to show cache miss/hit etc (e.g. VTune)
- $\circ$  Tools for multiprocessor systems (for multi-threaded programs)
- $\circ$  Tools to investigate where I/O operations take place

#### **Strategies to Speedup**

- Use a better algorithm
	- $\,\circ\,$  Complexity of the algorithm makes a big difference
- Simple code optimizations
- $\circ$  Extract common expression: f(x\*y + x\*z) + g(x\*y+x\*z)
	- ∘Loop unrolling: for  $(i=0; i < N; i++)$  $x[i]=y[i];$

for (i=0; i<N; i+=4) { /\* if N is divisible by 4 \*/  $x[i]$  =  $y[i]$ ;  $x[i+1] = y[i+1];$  $x[i+2] = y[i+2];$  $x[i+3] = y[i+3]$ ; }

- Enable compiler optimizations
	- $\,\circ\,$  Modern compilers perform most of the above optimizations
	- $\,\circ\,$  Example: use level 3 optimization in gcc:
	- gcc –O3 foo.c

#### **Strategies to Speedup, con'd**

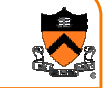

7

5

- Improve performance with deep memory hierarchy
	- o Make the code cache-aware
	- ∘ Reduce the number of I/O operations
- Inline procedures
	- ∘ Remove the procedure call overhead (compilers can do this)
- Inline assembly
	- $\circ$  Almost never do this unless you deal with hardware directly
	- $\circ$  Or when the high-level language is in the way

#### **Memory Hierarchy** • Hardware trends∘ CPU clock rate doubles every 18-24 Register

- months (50% per year) o DRAM and disk Access times improve at a rate about 10% per year
- ∘ Memory hierarchy is getting deeper (L1, L2 and L3 caches)
- Software performance has become more sensitive to cache misses
	- o Register: 1 cycle
	- ∘L1 cache hit: 2-4 cycles
	- ∘L2 cache hit: ~10 cycles
	- ∘L3 cache hit: ~50 cycles
	- o L3 miss: ~500 cycles
	- o Disk I/O: ~30M cycles

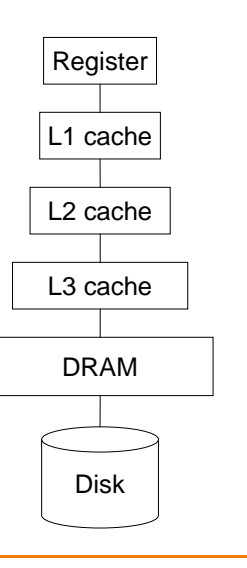

6

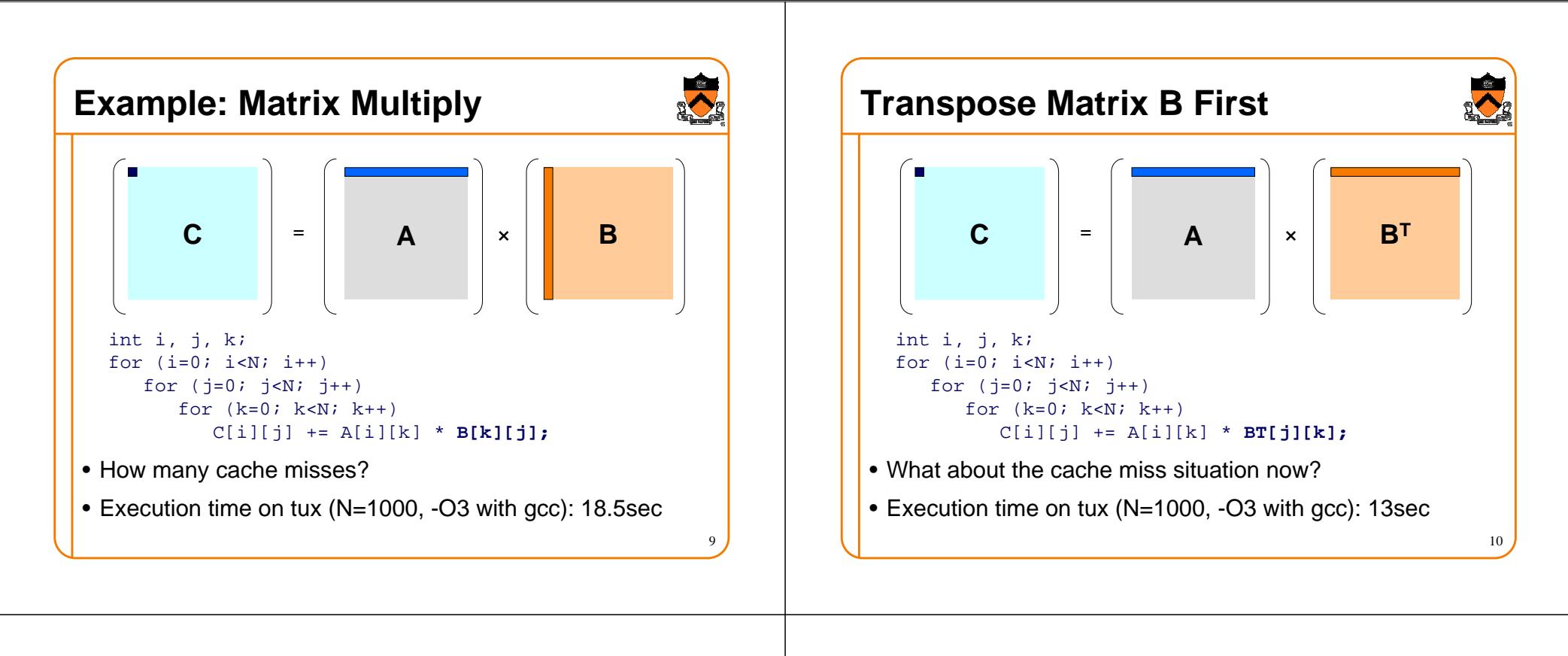

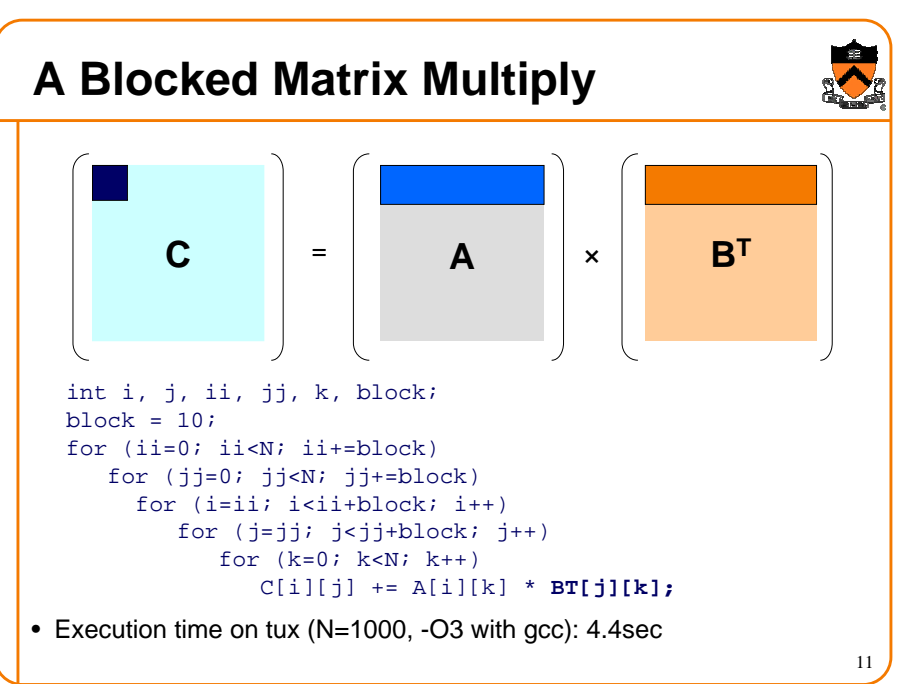

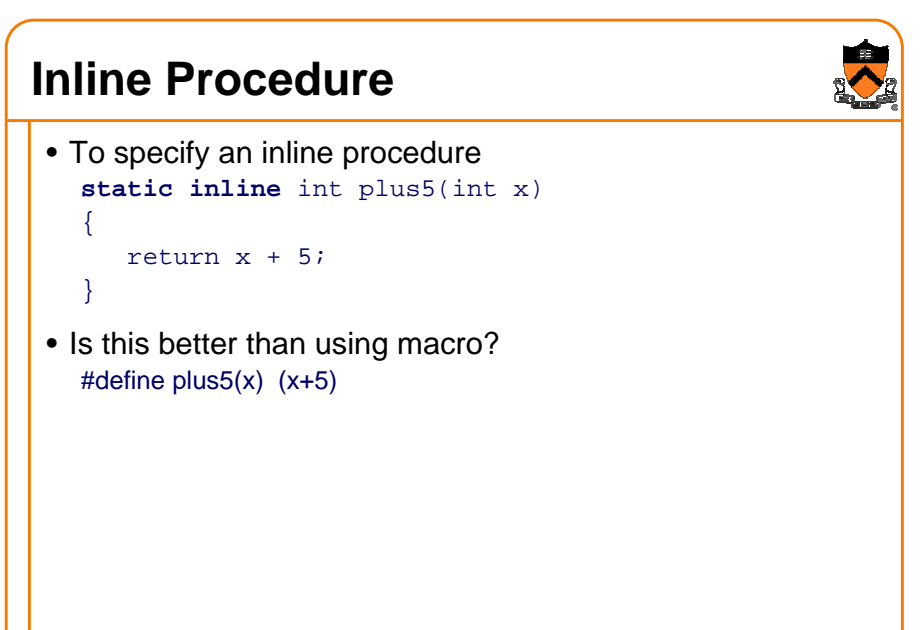

## **Why Inline Assembly?**

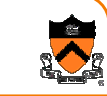

- For most system modules (>99%), programming in C delivers adequate performance
- It is more convenient to write system programs in C
	- $\circ~$  Robust programming techniques apply to C better
	- $\circ$  Modular programming is easier
	- ∘ Testing is easier
- When do you have to use assembly?
	- $\circ$  You need to use certain instructions that the compiler don't generate (MMX, SSE, SSE2, and IA32 special instructions)
	- $\circ$  You need to access some hardware, which is not possible in a highlevel language
- A compromise is to write most programs in C and as little as possible in assembly: inline assembly

## **Inline Assembly**

- Basic format for gcc compiler **asm [volatile] ( "asm-instructions" );**
	- **\_\_asm\_\_ [volatile] ( "asm-instructions" );**
	- $\circ$  "asm-instructions" will be inlined into where this statement is in the C program
	- ∘ The key word "volatile" is optional: telling the gcc compiler not to optimize away the instructions
	- ∘ Need to use "\n\t" to separate instructions. Otherwise, the strings will be concatenated without space in between.
- Example
	- o **asm volatile( "cli" );**
	- o**\_\_asm\_\_( "pushl %eax\n\t" "incl %eax" );**
- But, to integrate assembly with C programs, we need a contract on register and memory operands

## **Extended Inline Assembly**

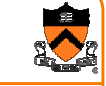

13

#### • Extended format

- **asm [volatile]**
- **( "asm-instructions": out-regs: in-regs: usedregs);**
- $\circ$  Both "asm" and "volatile" can be enclosed by " $\_\!\_$
- $\circ$  "volatile" is telling gcc compiler not to optimize away
- $\circ$  "asm-instructions" are assembly instructions
- ∘ "out-regs" provide output registers (optional)
- o "in-regs" provide input registers (optional)
- ∘ "used-regs" list registers used in the assembly program (optional)

#### **Register Allocation**

- Use a single letter to specify register allocation constrain
- Example

**:** 

**int add2(int a, int b) { asm ("addl %0, %1"**

```
: "r" (a), "r" (b) );
```
- **}**
- o **gcc will save and load registers for you**
- o **If you use "a", "b", … "D", you will need to specify "%%eax", "%%ebx", …**

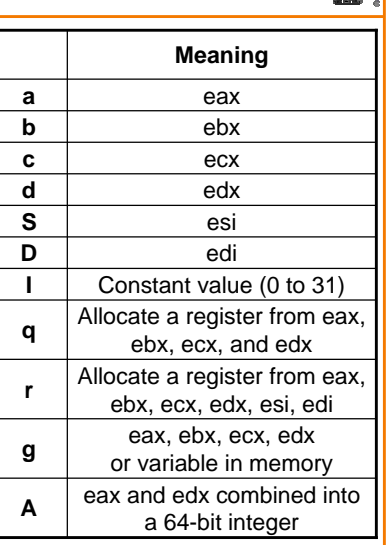

16

#### **Compile with –O (Optimize)**

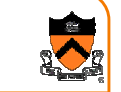

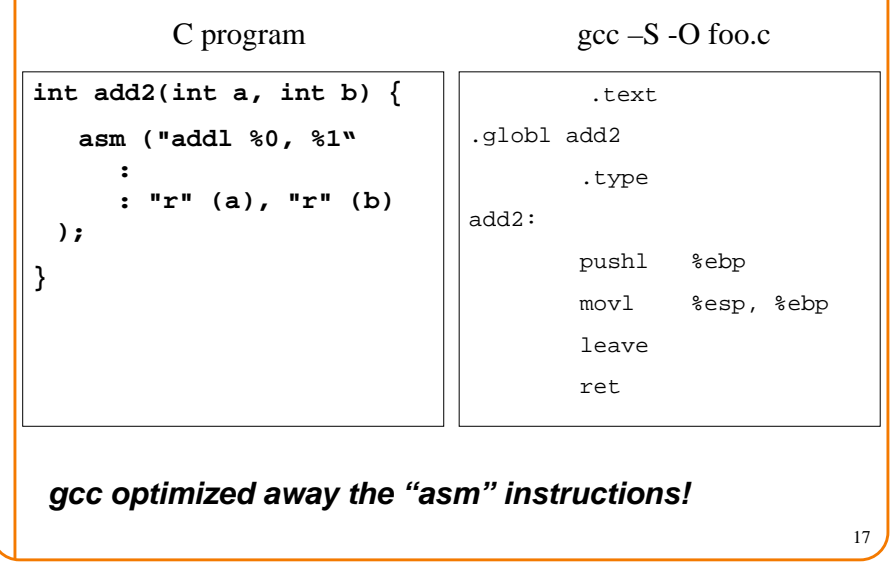

#### **Result Is Elsewhere**

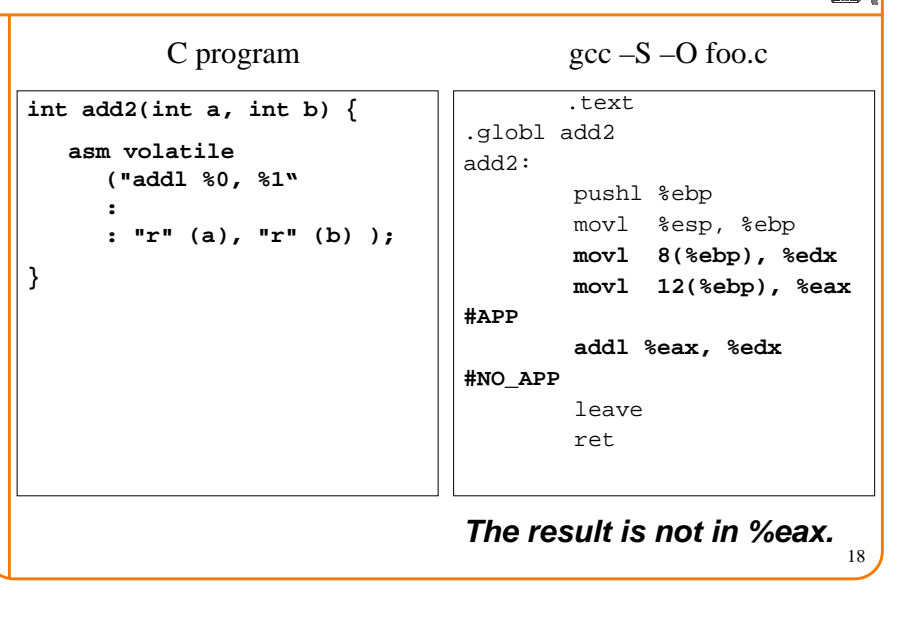

## **Constrain Register Allocation**

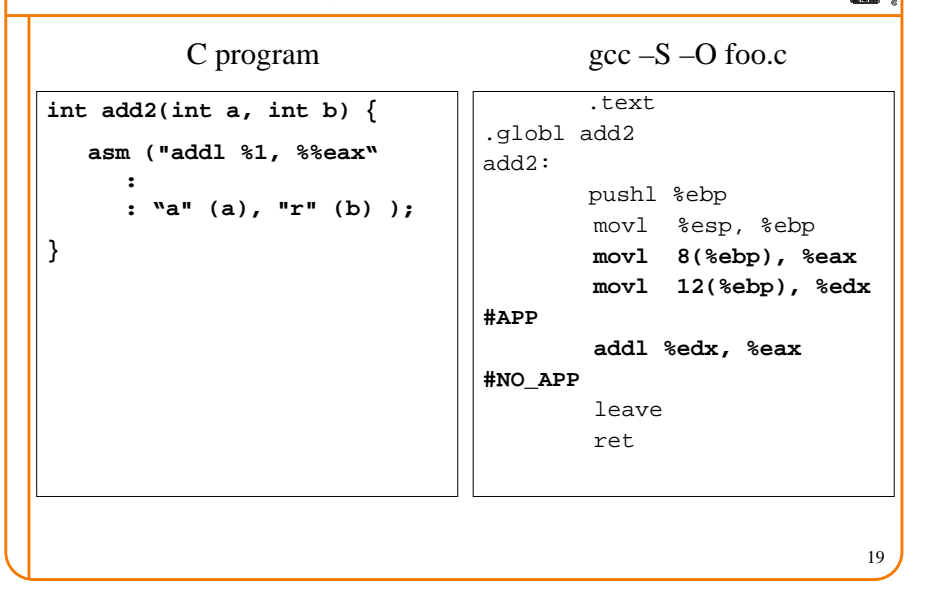

## **Summary**

- Don't optimize your code, unless it is really necessary
- Use a better algorithm is choice #1
- Then, tune the bottleneck first (Amdahl's law)
	- $\,\circ\,$  Identify the bottlenecks by using tools
	- $\circ$  Make program cache aware
	- ∘ Reduce I/O operations
	- o Inline procedures
	- $\circ$  Inline assembly (to access hardware including special instructions)
- Additional reading besides the textbook
	- o Jon Bentley's *Writing Efficient Programs* (Prentice-Hall, 1982), Programming Pearls and More Programming Pearls (Addision Wesley, 1986 and 1988)
	- Design: The Hardware/Software Interface (Morgan Kaufman, 1997 $\rm_{20}$ ∘ John Hennessy and David Patterson's Computer Organization and

## **What's Covered in The Final Exam?**

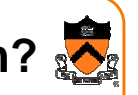

- Rephrase: What do I expect you all to know
	- o Master the C language
	- ∘ Modules, interfaces and abstract data types
	- o Memory allocation
	- $\circ~$  Robust programming
	- ∘ Testing
	- Concept of computer architecture
	- $\circ$  Basic IA32 instruction set and assembly
	- $\circ$  How assemblers and linkers work
	- $\circ$  Use UNIX system services (signal, processes and interprocess communication)
	- $\,\circ\,$  How to write portable code
	- o Performance tuning
- The final will be in COS 104, 1:30-3:30pm, 5/20
- Open book and open notes